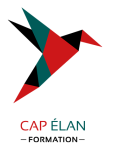

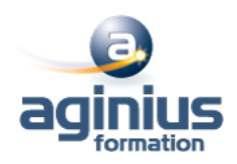

# **INDESIGN - MIGRATION VERS CC**

**Durée 2 jours Référence Formation 2-IN-MCC**

# **Objectifs**

Maîtriser les fonctions avancées d'InDesign Découvrir les nouveautés d'InDesign CC 2015

# **Participants**

Tout public

# **Pré-requis**

Pratique régulière du logiciel Maîtrise de l'environnement Windows ou Mac OSX

# **Moyens pédagogiques**

Accueil des stagiaires dans une salle dédiée à la formation équipée d'un vidéo projecteur, tableau blanc et paperboard ainsi qu'un ordinateur par participant pour les formations informatiques.

Positionnement préalable oral ou écrit sous forme de tests d'évaluation, feuille de présence signée en demi-journée, évaluation des acquis tout au long de la formation.

En fin de stage : QCM, exercices pratiques ou mises en situation professionnelle, questionnaire de satisfaction, attestation de stage, support de cours remis à chaque participant.

Formateur expert dans son domaine d'intervention

Apports théoriques et exercices pratiques du formateur

Utilisation de cas concrets issus de l'expérience professionnelle des participants

Réflexion de groupe et travail d'échanges avec les participants

Pour les formations à distance : Classe virtuelle organisée principalement avec l'outil ZOOM.

Assistance technique et pédagogique : envoi des coordonnées du formateur par mail avant le début de la formation pour accompagner le bénéficiaire dans le déroulement de son parcours à distance.

#### **PROGRAMME**

# - **Présentation de la suite Creative Cloud**

Détails des abonnements Creative Cloud Utilisation de l'application Créative Cloud pour gérer l'installation et la mise à jour des logiciels Stockage en ligne : capacités Ajout et suppression d'outils additionnels gratuits ou payants pour Illustrator, Photoshop et InDesign

#### - **Rappel**

Méthode InDesign Affichage optimisé, mode aperçu Palettes et espace de travail

#### - **Mise en page**

Comment créer des mises en page de formats différents Règles de mise en page liquide Créer des variantes de mise en page

#### **CAP ÉLAN FORMATION**

www.capelanformation.fr - Tél : 04.86.01.20.50 Mail : contact@capelanformation.fr Organisme enregistré sous le N° 76 34 0908834 [version 2023]

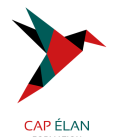

Utiliser l'outil page

#### - **Gestion des fichiers importés**

Utiliser l'outil récupérateur et importation de contenu Gérer la correspondance des styles Importer et lier des objets et des articles Palette des liens : mise à jour et informations sur les liens

#### - **Bloc de texte**

Appliquer des largeurs de colonnes modifiables Utiliser le dimensionnement automatique du bloc Reconnaître et utiliser le bloc de texte principal

#### - **Alignements et répartitions**

Aligner sur un objet clé Palette alignement et options

#### - **Petites nouveautés très pratiques**

Création d'un nouveau document : aperçu en direct Menu des polices de caractères plus intuitif : gestion des favoris

#### - **Documents interactifs**

Générer un QR Code depuis un hyperlien, un texte brut, un message, un email, une carte de visite Insérer du code HTML dans vos documents numériques pour afficher une vidéo en streaming ou une carte Google

#### - **Tableaux**

Création, modification, mise en forme Importation et mise à jour de tableaux Excel Styles de tableaux et de cellules

#### - **Finalisation**

Contrôle en amont Ajout d'hyperliens, gestion des hyperliens Présentations et documents interactifs Optimisation du document avant impression

#### - **Enregistrement, exportation et impression**

Exportation PDF : PDF Haute définition et PDF optimisé Assemblage

**CAP ÉLAN FORMATION** www.capelanformation.fr - Tél : 04.86.01.20.50 Mail : contact@capelanformation.fr Organisme enregistré sous le N° 76 34 0908834 [version 2023]

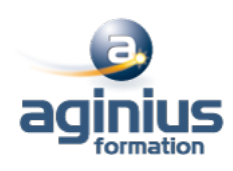